## Notice GLPI

GLPI est un outil de gestion de parc informatique et d'helpdesk. Voici un guide rapide pour les utilisateurs :

I – Utilité de GLPI : GLPI permet de gérer efficacement les équipements informatiques, les logiciels et les services, ainsi que de suivre les demandes d'assistance (tickets).

II – Connexion à GLPI : Pour vous connecter à GLPI, rendez-vous sur l'URL fournie par votre administrateur et entrez vos identifiants.

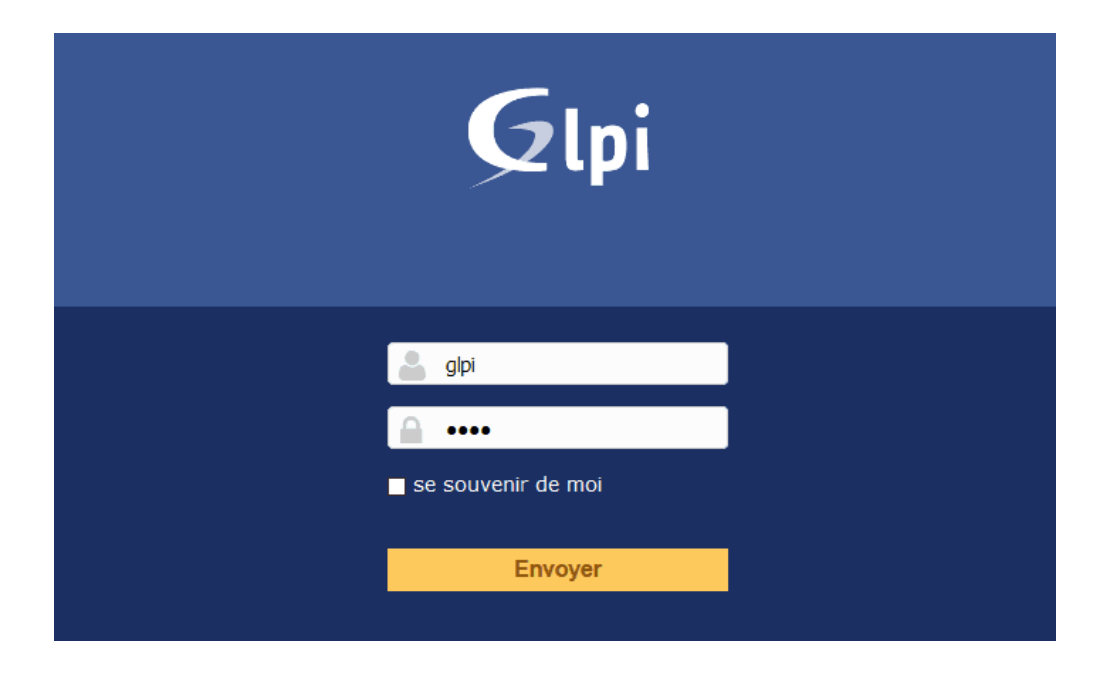

III – Création d'un ticket : Une fois connecté, cliquez sur le bouton "Nouveau" dans le menu "Assistance". Remplissez les champs requis (titre, catégorie, priorité, description, etc.) et validez pour créer votre ticket.

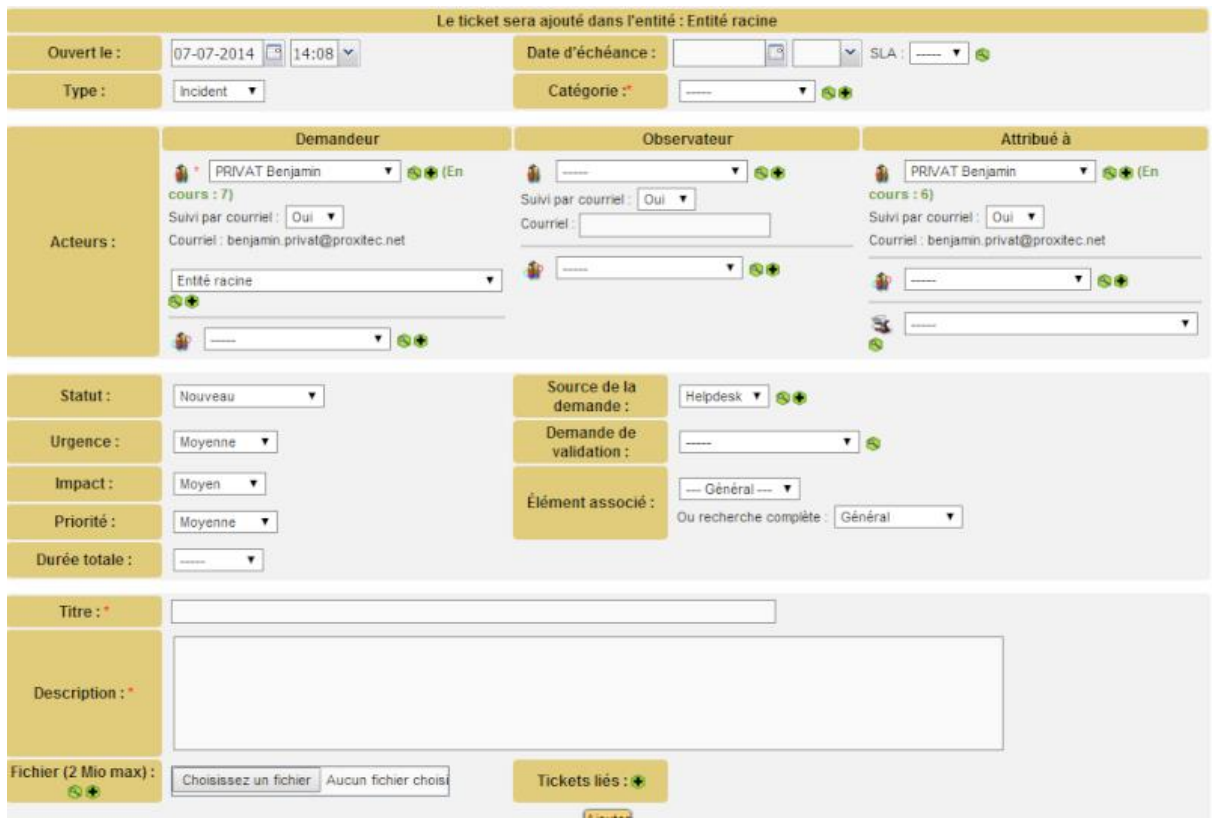

IV - Suivi du ticket : Vous pouvez suivre l'évolution de votre ticket depuis votre espace personnel. Vous serez notifié par email de toute mise à jour.

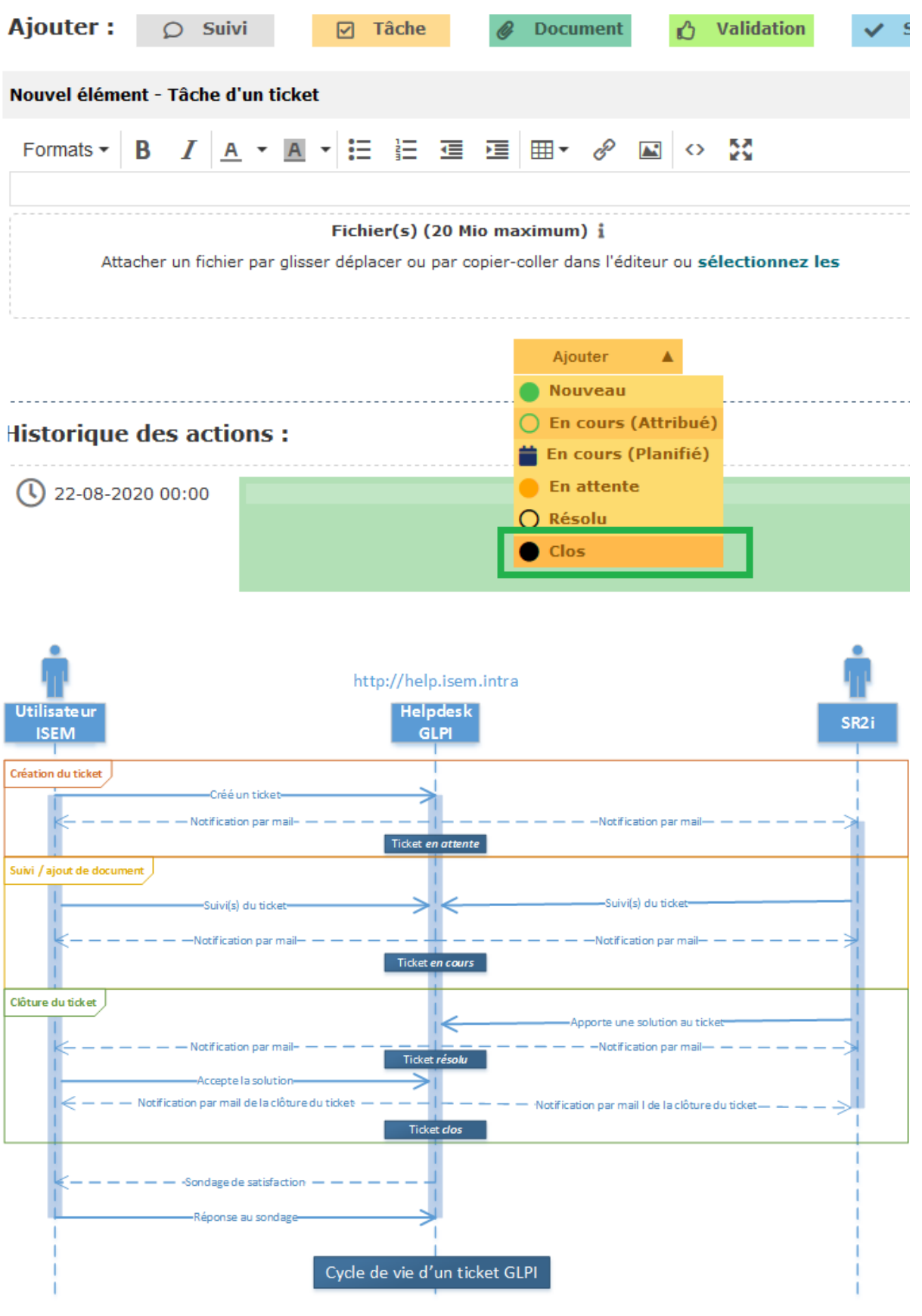